## **MERKBLATT ERSTATTUNGSANTRÄGE SACHAUSGABEN**

Für verauslagte Kosten ist eine Erstattung durch die Universität Regensburg möglich. Bitte reichen Sie Ihren Antrag ausschließlich über LUCOM ein.

Bis zum 14.06.2024 werden Erstattungsanträge übergangsweise noch in Papierform bearbeitet.

Unser Formular finden Sie in LUCOM hier:

 $\overline{\mathbf{r}}$ 

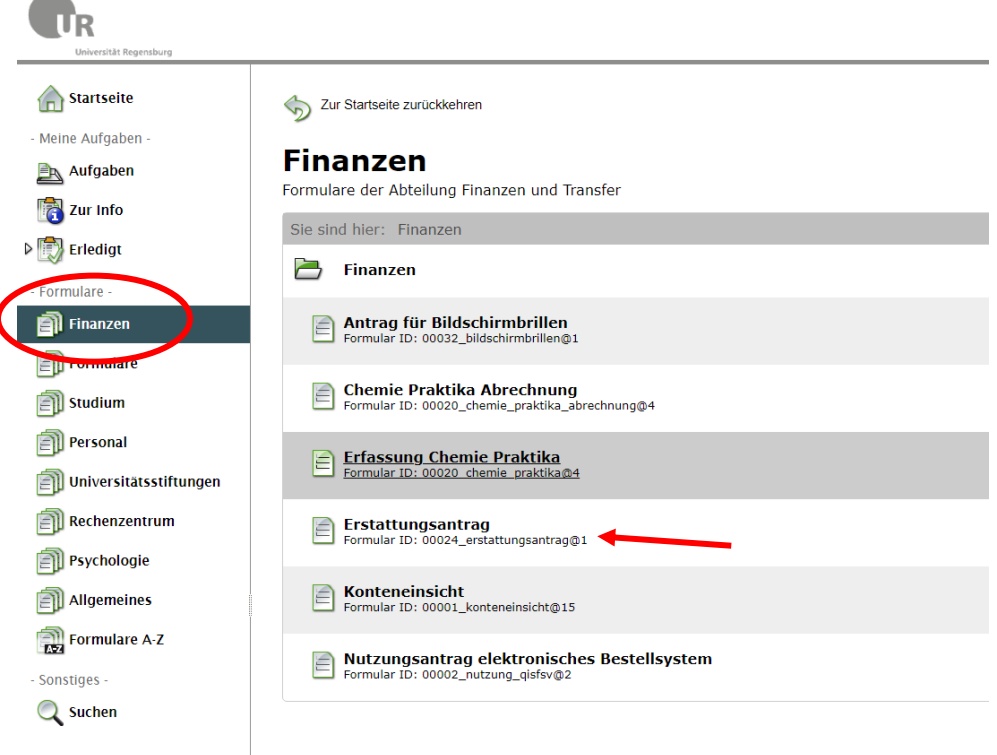

Im ersten Schritt geben Sie bitte an, ob Sie den Antrag für sich selbst als Zahlungsempfänger stellen, oder für eine dritte Person (z.B. wenn ein Antrag durch das Sekretariat für einen Vorgesetzten als Zahlungsempfänger gestellt wird).

Stellen Sie einen Antrag für sich selbst? Füllen Sie diesen vollständig aus und unterschreiben Sie diesen bitte und senden den Antrag an eine für die von Ihnen ausgewählte Finanzierung feststellungsbefugte Person über den Workflow-Kopf – nächste Aktion wählen – Zur Bearbeitung senden – Empfänger auswählen – auf Senden klicken

Sollten Sie den Antrag im Auftrag für eine dritte Person erstellen, dann leiten Sie den ausgefüllten Antrag bitte zur Unterschrift an den / die Zahlungsempfänger/in weiter. Nach der Unterschrift muss dieser dann wiederum an eine für die ausgewählte Finanzierung feststellungsbefugte Person über den Workflow-Kopf – nächste Aktion wählen – Zur Bearbeitung senden – weitergeleitet werden.

2

Möchten Sie den Antrag für sich selbst oder in Vertretung für eine dritte Person stellen? \*

- Ich stelle einen Antrag für mich selbst
- ) Ich stelle einen Antrag in Vertretung für eine dritte Person  $\, \, \bullet \,$

Danach wählen Sie bitte im Formular aus, um welche Art von Antrag es sich handelt.

Sofern es sich um einen Antrag für IT-Hardware oder Software über 200,00 € handelt, wird Ihr Antrag im ersten Schritt automatisch zur Freigabe an das Rechenzentrum weitergeleitet.

Möchten Sie den Antrag für Sachausgaben, Bewirtungen oder IT-Dienstleistungen stellen?\*

- ◯ Erstattungsantrag Sachausgaben
- Erstattungsantrag Bewirtungen
- ◯ Erstattungsantrag IT-Hardware über 200,00€
- ◯ Erstattungsantrag IT-Software über 200,00€

Im nächsten Schritt benötigen wir von Ihnen die Angaben zum Gesamtbetrag Ihrer Auslagen und eine Angabe des Verwendungszwecks. Bitte beachten Sie, dass wir hier eine Auskunft von Ihnen benötigen, zu welchen Zweck der/die Artikel gekauft wurden. Eine Angabe wie z.B. "USB-Stick" reicht leider nicht aus.

2

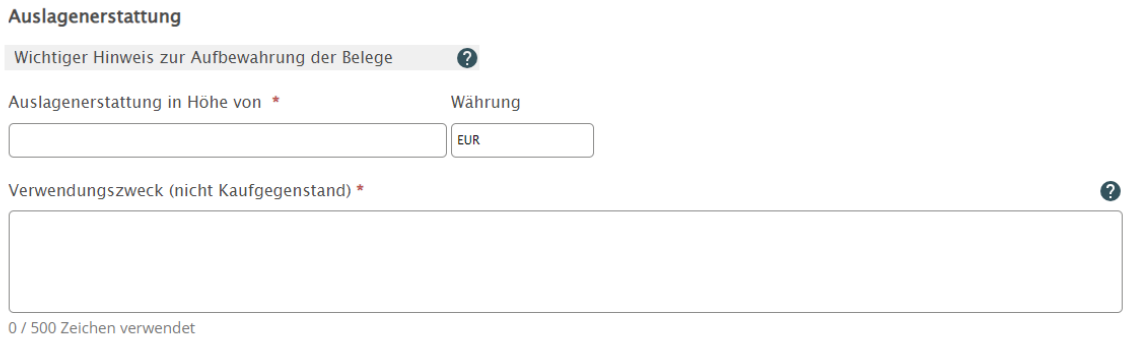

Bei Ausgaben für Bewirtungen ist eine Begründung unter Beachtung der Richtlinie für Bewirtungs- und Repräsentationsausgaben anzugeben.

## In den folgenden Feldern benötigen wir die Daten des Zahlungsempfängers.

Über das Feld E-Mail-Adresse können Sie diesen auswählen, die Felder Vorname, Nachname und RZ-Account werden automatisch ausgefüllt.

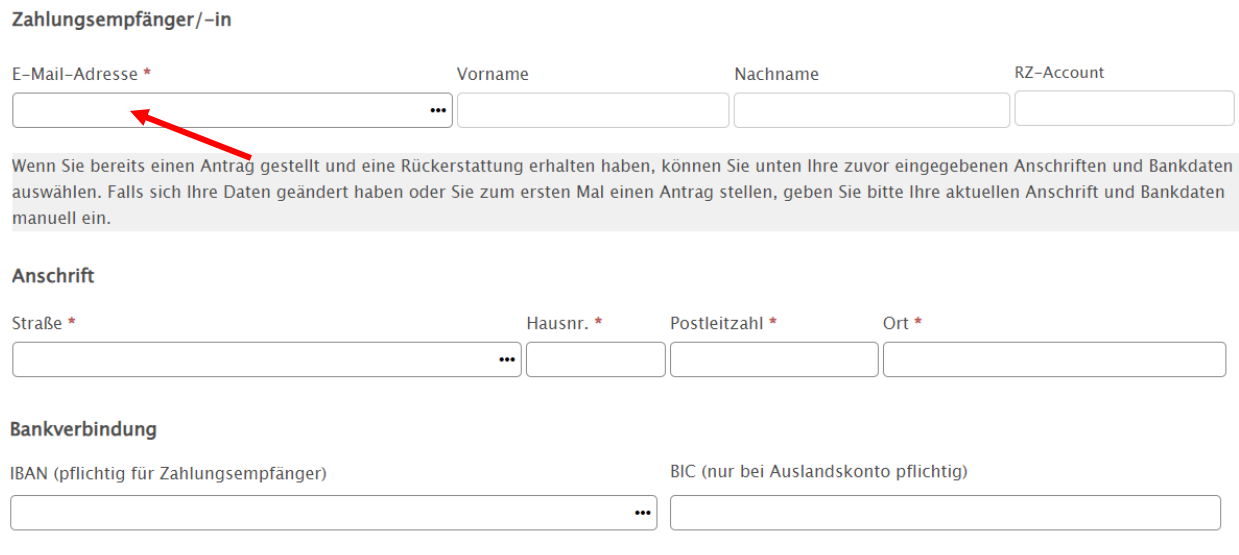

Bitte laden Sie im Anschluss folgende Dateien hoch (bitte klicken Sie auf das Upload-Feld):

- Zahlungsbeleg (Nachweis über Abbuchung von Bankkonto oder Kreditkarte, Kassenbeleg, PayPal-Zahlungsnachweis)
- und einen Scan der Originalrechnung.

Ein Absenden Ihres Antrags ist ohne Vorlage der geforderten Unterlagen nicht möglich.

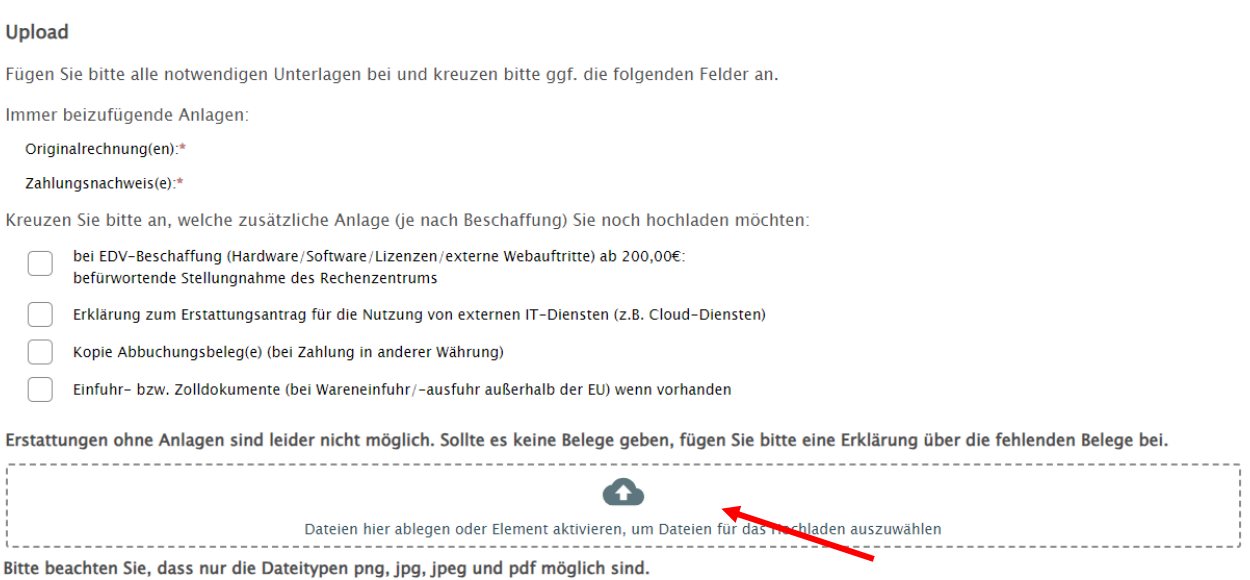

Bei einem Gesamtbetrag des Erstattungsantrags von über 500,00 € ist die Vorlage der Originalbelege notwendig.

Diese senden Sie bitte per Hauspost mit der aus LUCOM generierten PDF-Datei an Abteilung IV / Frau Marina Auer.

- Bei Webhosting / Clouddiensten benötigen wir noch zusätzlich das unterschriebene Formblatt (Erklärung Cloud-Dienste) als Upload.
- Bei Publikationen laden Sie bitte das Schreiben "Bestätigung des dienstlichen Interesses bei Finanzierung von Publikationen aus staatlichen Mitteln" zusammen mit den geforderten Unterlagen hoch.

Anschließend bestätigen Sie durch Klicken der Checkbox, dass Sie unser Merkblatt zur Kenntnis genommen haben. Dieses Merkblatt finden Sie unter dem hinterlegten Link oder auch in unserem Formularcenter unter – Finanzen und Transfer – Erstattungsanträge Sachausgaben.

Ich habe das Merkblatt zu Erstattungsanträgen für Sachausgaben zu Kenntnis genommen.

Nach erfolgreichem Abschluss aller Schritte unterschreiben Sie bitte das Formular, indem Sie einen Doppelklick auf das Stift-Symbol setzen.

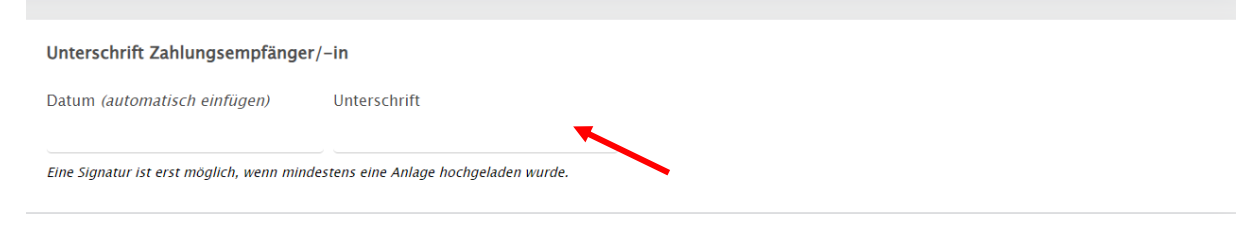

## **Zur Finanzierung:**

Bitte klicken Sie diese Checkbox an, wenn Sie die Finanzierung eintragen möchten. Die Finanzierung muss vollständig angegeben werden (Kapitel, Titel, Kostenstelle und Kostenart bei Finanzierung durch Drittmittel ergänzend die Ausgabeart, bei Finanzierung durch Studienzuschüsse ergänzend mit Untertitel)

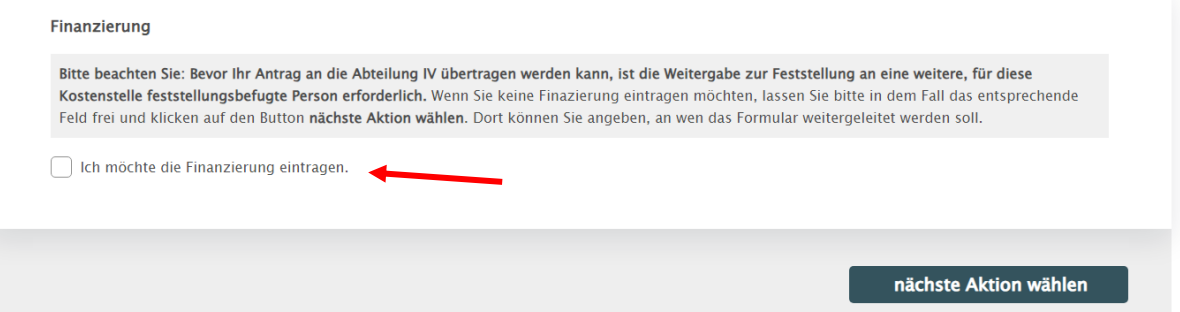

Nach Anklicken des Feldes "nächste Aktion wählen", können Sie einen Feststeller auswählen und Ihren Antrag an diesen über zur weiteren Bearbeitung senden. (siehe folgenden Screenshot)

Sollten Sie sich bei der Angabe der korrekten Kostenart unsicher sein, finden Sie unter: [Formulare der Abteilung Finanzen und Transfer -](https://www.uni-regensburg.de/verwaltung/formulare/haushaltsabteilung/index.html) Universität Regensburg (uni-regensburg.de) unter dem Reiter Erstattungsanträge Sachausgaben unser Stichwortverzeichnis zu den Kostenarten.

Wenn die Finanzierung von einer dritten Person eingetragen werden soll, klicken Sie die Checkbox "Ich möchte die Finanzierung eintragen" bitte nicht an und senden den Antrag über: nächste Aktion wählen – Zur Bearbeitung senden – weiter.

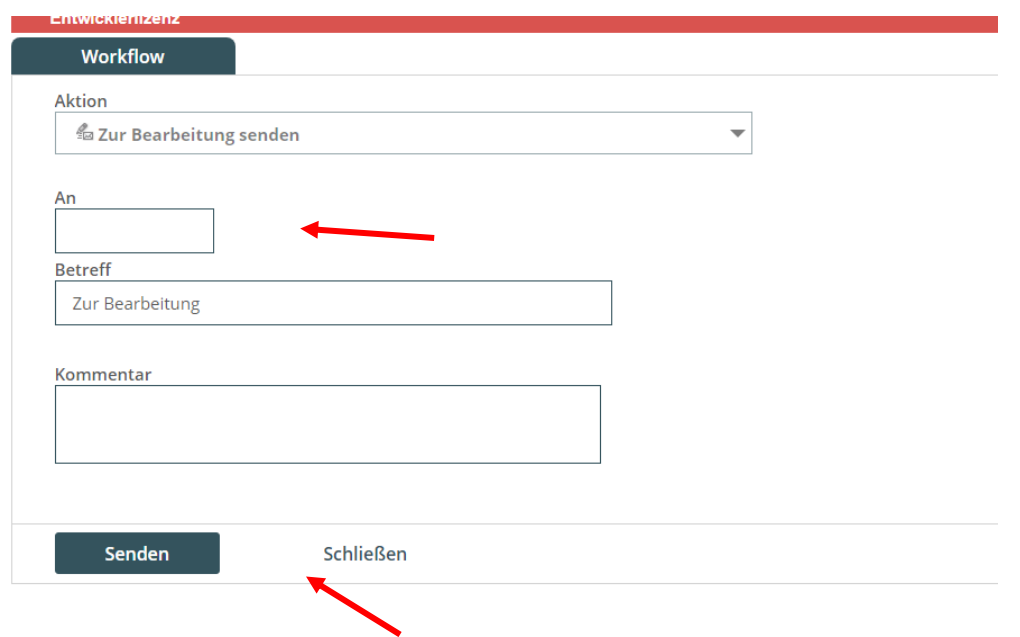

Abschließend haben wir noch folgende Hinweise für Sie:

- Bei Geschenken an Dritte benötigen wir zusätzlich die Namen und Nachweise über die Veranstaltung (z.B. Flyer) in deren Rahmen die Geschenke ausgehändigt wurden.
- Bürobedarf bestellen Sie bitte über unsere Büromaterialausgabe.
- Vor der Bestellung von Druckerpatronen klären Sie bitte erst mit der Büromaterialausgabe, ob diese dort über den Rahmenvertrag zu beziehen sind. Die Bestellung bei der Büromaterialausgabe ist stets vorzuziehen. Sollte kein Rahmenvertrag für die benötigten Druckerpatronen bestehen, fügen Sie bitte das dementsprechende Schreiben der Büromittelausgabe Ihrem Antrag hinzu.
- Bei Anschaffung einer Kaffeemaschine oder eines Vollautomaten erbitten wir eine ausführliche Begründung zum geplanten Einsatz.
- Reisekostenauslagen für Gastdozenten der UR können Sie gerne über einen Erstattungsantrag abrechnen, bitte denken Sie an die Steuer-ID und das Geburtsdatum.

Nicht übernommen bzw. erstattet werden insbesondere

- Mahngebühren; bitte reichen Sie dementsprechend den Erstattungsantrag mit der Summe abzüglich Mahngebühr ein.
- Auslagen für Heizlüfter, Klimaanlagen, Ventilatoren und vergleichbare Geräte..
- Lieferkosten im Stadtgebiet von Regensburg, sofern die Abholung nach Art und Größe der beschafften Gegenstände selbst erfolgen kann.
- Reisekosten für Beschäftigte der UR; diese werden durch die Abteilung Personal, Referat III/2 abgerechnet.
- Schnittblumen zur Dekoration, Kosten für das Umtopfen von Pflanzen, Partydekoration, Festnetztelefone, Artikel die über die Büromaterialausgabe angeboten werden.

Bei Fragen stehen wir Ihnen gerne zur Verfügung!

Ihre Ansprechpartner für:

Erstattungsanträge Sachausgaben

Frau Marina Auer – Tel. 943 – 2335 – [erstattungen@uni-regensburg.de](mailto:erstattungen@uni-regensburg.de)

## Erstattungsanträge Bewirtungen

Frau Astrid Möhres-Hagen – Tel. 943 – 5699 – [bewirtungen@uni-regensburg.de](mailto:bewirtungen@uni-regensburg.de)